# **Fântână Arteziană**

- Glodea Eusebiu
- 332CD
- Îndrumător: Răzvan Vîrtan

### **Introducere**

Proiectul este o fântână arteziană cu LED-uri și o pompă de apă, capabilă să ofere un spectacol dinamic de apă și lumină, controlat prin diferite valori ale tensiunii. 3 LED-uri aranjate într-o formațiune de tip semafor se vor aprinde câte o culoare, în funcție de valoarea tensiunii trimisă către pompă, iar 2 LED-uri vor putea fi aprinse cât timp este apăsat un buton, intensitatea lor fluctuând și ea în funcție de valoarea tensiunii trimisă către pompa de apă. Pe un ecran OLED vor fi afișate 3 mesaje, "Crește", "Scade" sau "Pauză", în funcție de de valoarea tensiunii trimisă către pompă, care ori va crește, ori va scade, ori va fi 0. Totul va fi acționat prin Bluetooth, de pe o aplicație de pe telefon, de unde se va putea controla funcționarea proiectului.

Scopul proiectului este prezentarea unei experiențe vizuale captivantă în spațiile publice, combinând frumusețea naturii cu tehnologia modernă. Consider că este util atât pentru alții, oferindu-le o experiență plăcută și relaxantă, cât și pentru mine, dându-mi oportunitatea de a combina pasiunea mea pentru inginerie și design într-un proiect creativ și funcțional.

### **Descriere generală**

Proiectul funcționează astfel:

- De pe telefon, prin intermediul unui modul Bluetooth, se va trimite semnalul de acțiune sau de pauză
- Se trimite în un semnal electric de la PC/baterie care variază crescator de la 0V la 5V, apoi descrescător de la 5V la 0V
- În functie de acesta, pompa de apă va elibera apa sub o presiune diferită
- De asemenea, 2 LED-uri vor lumina diferit, în funcție de voltaj, dar doar cât timp este apăsat un buton
- 3 LED-uri vor lumina cu verde atunci cand tensiunea trimisa la pompa de apă crește, cu galben când scade, și cu roșu când tensiunea este 0(circuitul este în pauză)
- Pe ecranul OLED vor fi afișate 3 mesaje, "Crește", "Scade" sau "Pauză", în funcție de de valoarea tensiunii trimisă către pompă, care ori va crește, ori va scade, ori va fi 0, în funcție de modificarea

tensiunii primite

 $\pmb{\times}$ 

# **Hardware Design**

Listă de piese utilizate:

- Arduino UNO3 ATMega328P
- Half Breadboard
- Cabluri de conexiune
- 5 rezistențe de 220 de ohmi
- 2 LED-uri
- Modul cu 3 LED-uri OKY3219
- Display OLED 128x64px cu interfață I2C incorporată
- Buton
- Modul Bluetooth HC-05
- Modul tranzistor de putere IRF520 OKY3458
- Pompă de apă
- Baterie externă

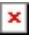

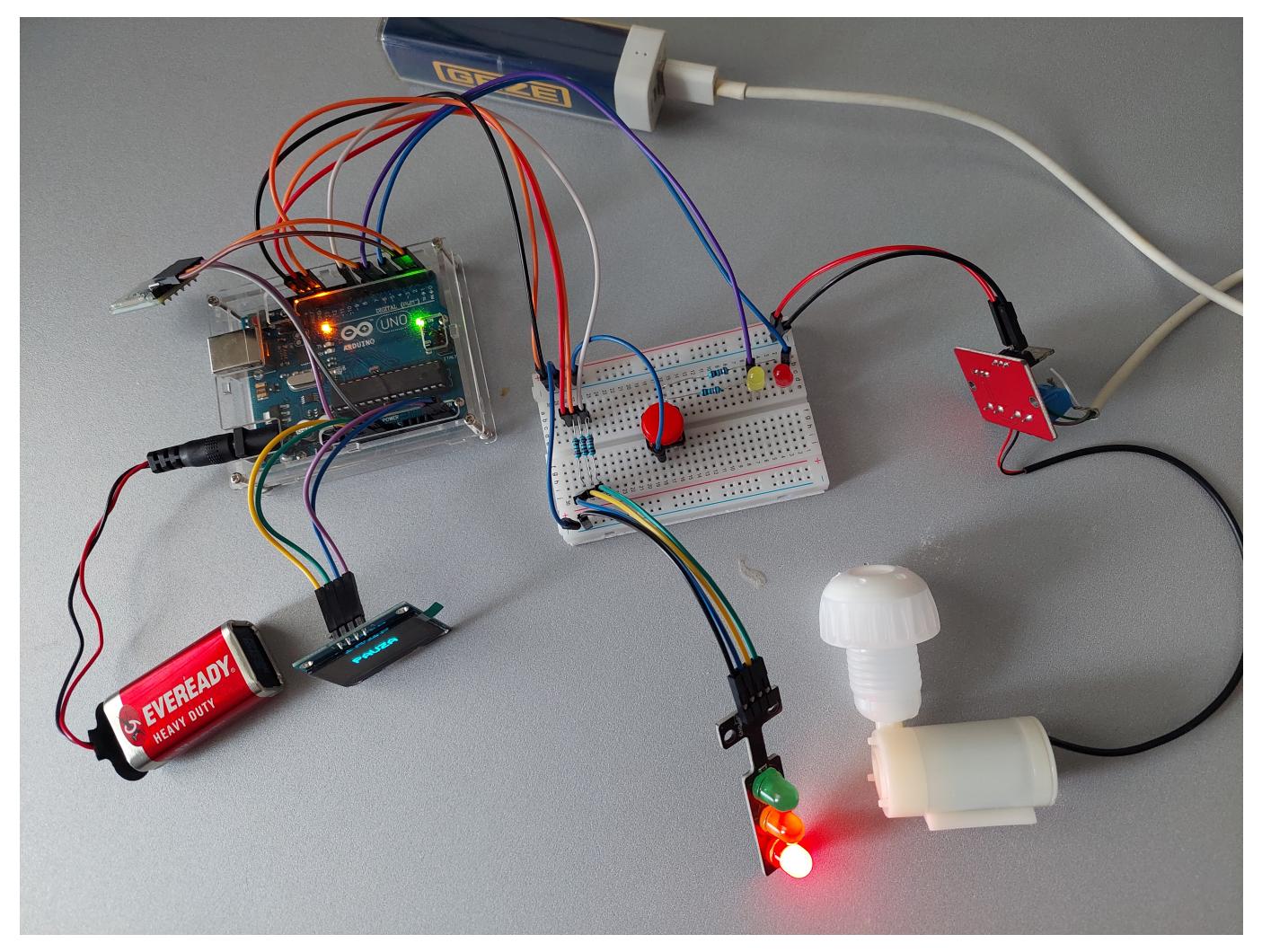

#### **Software Design**

Mediu de dezvoltare:

• Arduino IDE

Biblioteci utilizate:

- Wire.h
- Adafruit\_SH1106.h

Detalii de implementare:

- Funcția setup() configurează comunicarea serială, inițializează pinii pentru LED-uri și pompă, și inițializează afișajul OLED. De asemenea, afișează un mesaj inițial și apoi curăță afișajul.
- Funcția actiune() controlează creșterea și descreșterea tensiunii pentru LED-uri și pompă, afișând mesaje corespunzătoare pe OLED. LED-urile și jeturile de apă își schimbă intensitatea treptat; se crește și scade a tensiunea.
- Funcția pauza() oprește pompa, afișează mesajul "PAUZĂ" pe OLED și activează LED-ul roșu de pauză, indicând că sistemul este în pauză.
- Funcția loop() verifică dacă sunt disponibile date pe portul serial. Dacă primește comanda '1' din Bluetooth, apelează funcția actiune(). Dacă primește comanda '0' din Bluetooth, apelează funcția pauza().

# **Rezultate Obţinute**

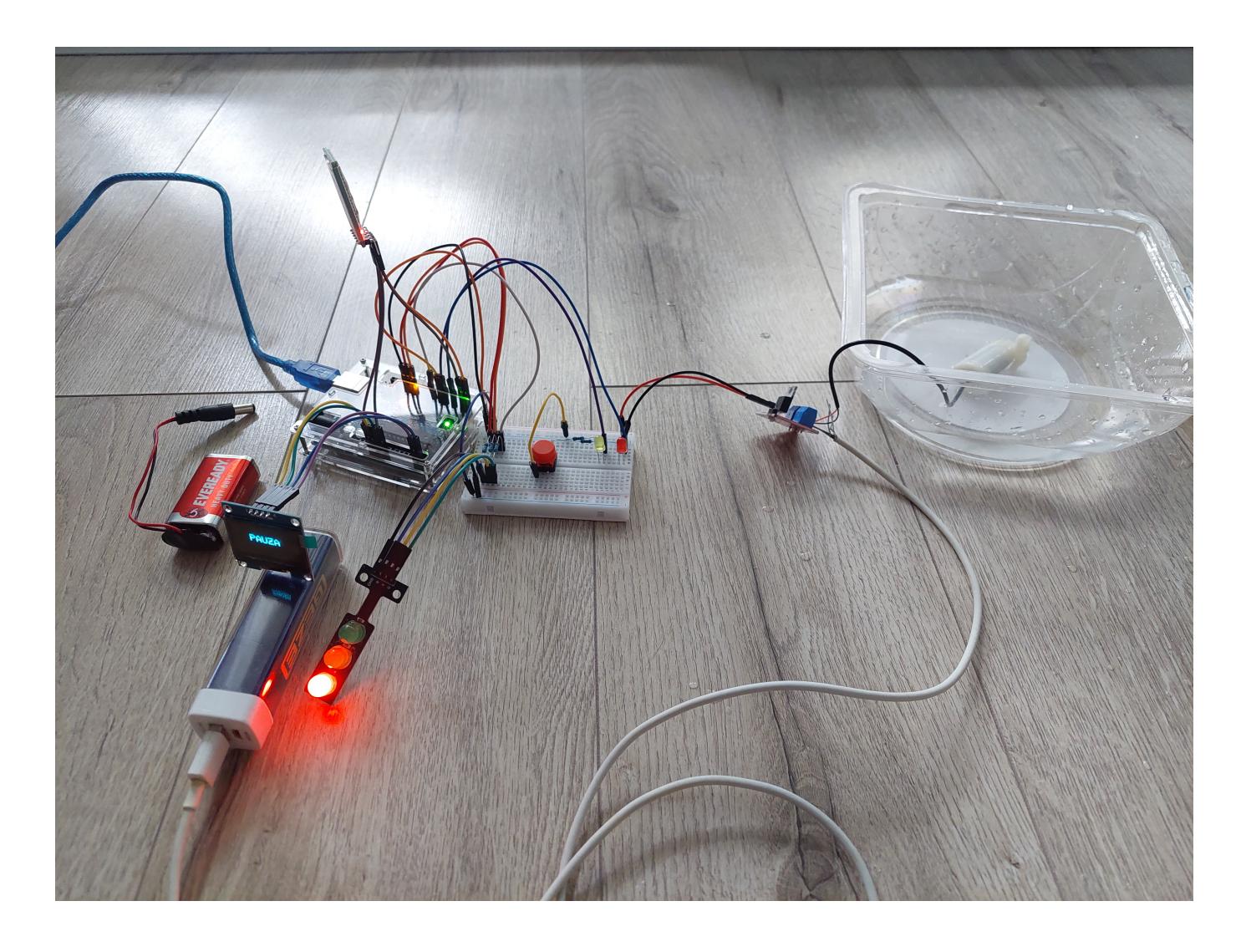

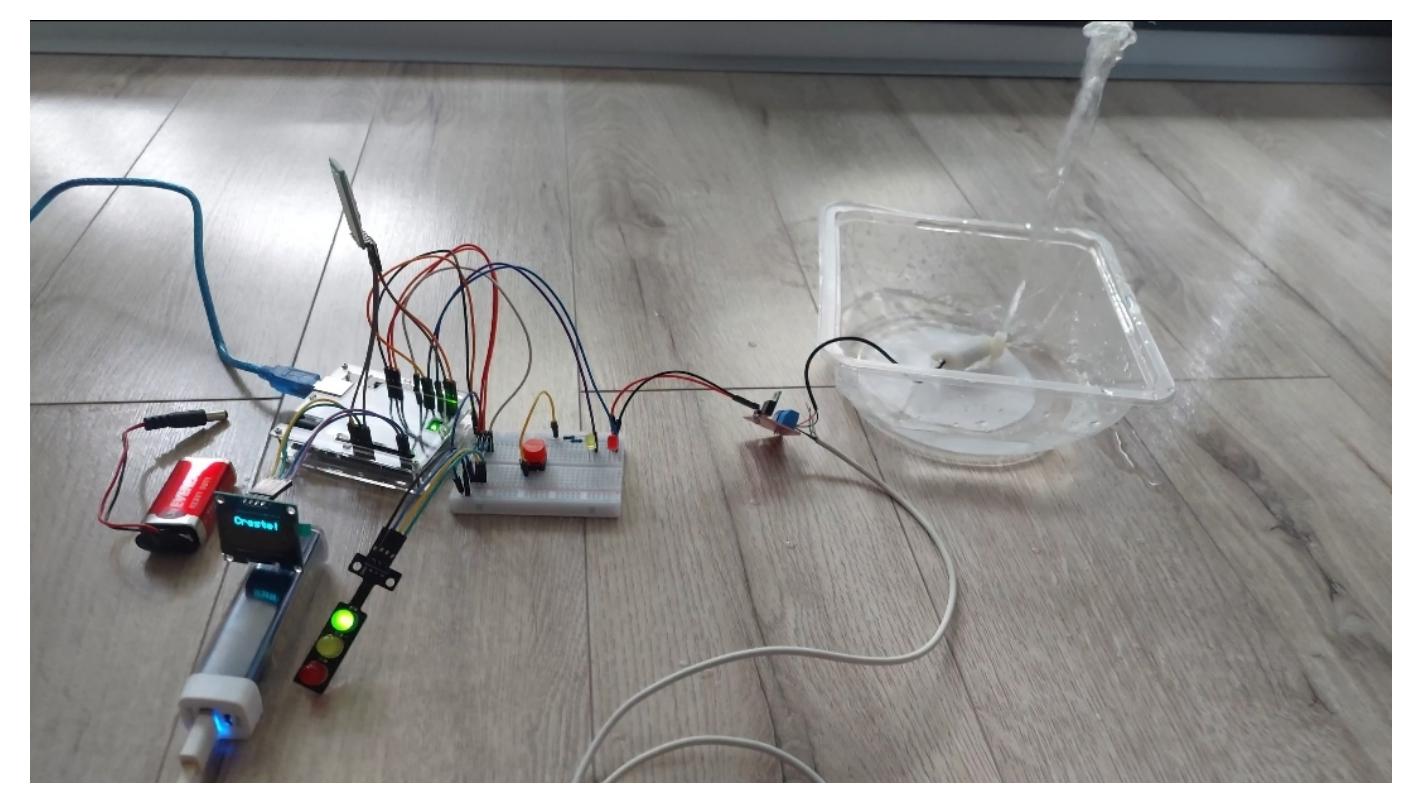

## **Concluzii**

Ideea proiectului a plecat de la faptul ca mereu m-au fascinat fântânile arteziene, cum se poate mișca apa in diverse forme si cu diverse lumini; deși n-a stricat nici faptul că aveam o pompă de apă care zăcea nefolosită de câțiva ani:))

În afara cunoștințelor tehnice, am dobândit și competențe practice, cum ar fi asamblarea și conectarea componentelor hardware, precum și soluționarea problemelor apărute în timpul dezvoltării. O problemă pe care am întâlnit-o ar fi faptul că, după ce am alcătuit circuitul si codul, pompa de apă funcționa foarte greu, avea o tensiune extrem de mica din cauza curentului care venea de la Arduino, și nu reușea să pompeze apa. Am rezolvat problema adăugând un modul de aplificare a tensiunii, care este conectat la o baterie externă.

Proiectul realizat la PM s-a dovedit a fi o experiență deosebit de valoroasă, permițându-mi să acumulez atât cunoștințe tehnice, cât și abilități practice solide. Am reușit să integrez eficient componentele hardware și software, dezvoltând un sistem funcțional și eficient. Această experiență mi-a consolidat înțelegerea despre cum să gestionez și să implementez un proiect tehnic de la zero, abordând atât partea teoretică, cât și provocările practice.

### **Download**

Arhiva ce conține codul sursa, README, video cu funcționalitatea sistemului

Last update: 2024/05/20 18:34 pm:prj2024:rvirtan:fantana-arteziana http://ocw.cs.pub.ro/courses/pm/prj2024/rvirtan/fantana-arteziana

[glodea\\_eusebiu\\_proiect\\_pm](http://ocw.cs.pub.ro/courses/_media/pm/prj2024/rvirtan/glodea_eusebiu_proiect_pm.zip)

Link GitHub: [https://github.com/paxtheg/PM\\_PROJECT](https://github.com/paxtheg/PM_PROJECT)

#### [Export to PDF](http://ocw.cs.pub.ro/?do=export_pdf)

From: <http://ocw.cs.pub.ro/courses/> - **CS Open CourseWare**

Permanent link: **<http://ocw.cs.pub.ro/courses/pm/prj2024/rvirtan/fantana-arteziana>**

Last update: **2024/05/20 18:34**

 $\pmb{\times}$